# CSE 331 Software Design & Implementation

Dan Grossman Spring 2015 Design Patterns, Part 1 (Based on slides by Mike Ernst, Dan Grossman, David Notkin, Hal Perkins)

# **Outline**

- Introduction to design patterns
- Creational patterns (constructing objects)

Next lecture:

- Structural patterns (controlling heap layout)
- Behavioral patterns (affecting object semantics)

CSE331 Spring 2015 2

# What is a design pattern?

A standard solution to a common programming problem

- A design or implementation structure that achieves a particular purpose
- A high-level programming idiom
- A technique for making code more flexible
	- Reduce coupling among program components

Shorthand description of a software design

- Well-known terminology improves
	- communication/documentation
- Makes it easier to "think to use" a known technique

A few simple examples….

CSE331 Spring 2015 331 Spring 2015 331 Spring 2015 331 Spring 2015 331 Spring 2015 331 Spring 2015 331 Spring

# Example 2: Subclassing (inheritance)

Problem: Repetition in implementations

– Similar abstractions have similar components (fields, methods)

## Solution: Inherit default members from a superclass

- Select an implementation via run-time dispatching
- Disadvantages:
	- Code for a class is spread out, and thus less understandable
	- Run-time dispatching introduces overhead
	- Hard to design and specify a superclass [as discussed]

# Example 1: Encapsulation (data hiding)

Problem: Exposed fields can be directly manipulated

- Violations of the representation invariant
- Dependences prevent changing the implementation

### Solution: Hide some components

– Constrain ways to access the object

### Disadvantages:

- Interface may not (efficiently) provide all desired operations to all clients
- Indirection may reduce performance

CSE331 Spring 2015 4

# Example 3: Iteration

Problem: To access all members of a collection, must perform a specialized traversal for each data structure

- Introduces undesirable dependences
- Does not generalize to other collections

## Solution:

- The *implementation* performs traversals, does bookkeeping
- Results are communicated to clients via a standard interface (e.g., **hasNext()**, **next()**)

Disadvantages:

– Iteration order fixed by the implementation and not under the control of the client

CSE331 Spring 2015 Spring 2015 Spring 2015 Spring 2015 Spring 2015 Spring 2015 Spring 2015 Spring 2015 Spring 2015 Spring 2015 Spring 2015 Spring 2015 Spring 2015 Spring 2015 Spring 2015 Spring 2015 Spring 2015 Spring 2015

 $\overline{3}$ 

# Example 4: Exceptions

## Problem:

- Errors in one part of the code should be handled elsewhere
- Code should not be cluttered with error-handling code
- Return values should not be preempted by error codes

Solution: Language structures for throwing and catching exceptions

Disadvantages:

- Code may still be cluttered
- Hard to remember and deal with code not running if an exception occurs in a callee
- It may be hard to know where an exception will be handled

CSE331 Spring 2015 7

# Example 5: Generics

#### Problem:

– Well-designed (and used) data structures hold one type of object

## Solution:

- Programming language checks for errors in contents
- **List<Date>** instead of just **List**

### Disadvantages:

– More verbose types

CSE331 Spring 2015

# Why (more) design patterns?

Advanced programming languages like Java provide many powerful constructs – subtyping, interfaces, rich types and libraries, etc.

- But it's not enough to "know everything in the language"
- Still many common problems not easy to solve

Design patterns are intended to capture common solutions / idioms, name them, make them easy to use to guide design

– For high-level design, not specific "coding tricks"

They increase your vocabulary and your intellectual toolset

Do not overuse them

- Not every program needs the complexity of advanced design patterns
- Instead, consider them to solve reuse/modularity problems that arise as your program evolves<br>CSE331 Spring 2015

CSE331 Spring 2015 9

# Origin of term

The "Gang of Four" (GoF)

– Gamma, Helm, Johnson, Vlissides

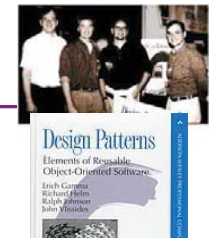

Found they shared a number of "tricks" and decided to codify them

- A key rule was that nothing could become a pattern unless they could identify at least three real [different] examples
- Done for object-oriented programming
	- Some patterns more general; others compensate for OOP shortcomings
	- But any "paradigm" should have design patterns

 $\overline{11}$ 

# Why should you care?

You could come up with these solutions on your own – You shouldn't have to!

A design pattern is a known solution to a known problem – A concise description of a successful "pro-tip"

CSE331 Spring 2015 10

 $10<sup>10</sup>$ 

# atterns vs. patterns

The phrase *pattern* has been wildly overused since the GoF patterns have been introduced

Misused as a synonym for "[somebody says] **X** is a good way to write programs."

– And "anti-pattern" has become a synonym for "[somebody says] **Y** is a bad way to write programs."

GoF-style patterns have richness, history, language-independence, documentation and thus (most likely) far more staying power

# An example GoF pattern

For some class **C**, guarantee that at run-time there is exactly one instance of **C**

– And that the instance is globally visible

#### First, *why* might you want this?

– What design goals are achieved?

#### Second, *how* might you achieve this?

– How to leverage language constructs to enforce the design

#### A pattern has a recognized *name*

– This is the *Singleton Pattern*

CSE331 Spring 2015 13

## Possible reasons for Singleton

- One **RandomNumber** generator
- One **KeyboardReader**, **PrinterController**, etc…
- Have an object with fields/properties that are "like public, static fields" but you can have a constructor decide their values – Maybe strings in a particular language for messages
- Make it easier to ensure some key invariants – There is only one instance, so never mutate the wrong one
- Make it easier to control when that single instance is created – If expensive, delay until needed and then don't do it again

CSE331 Spring 2015 14

## How: multiple approaches

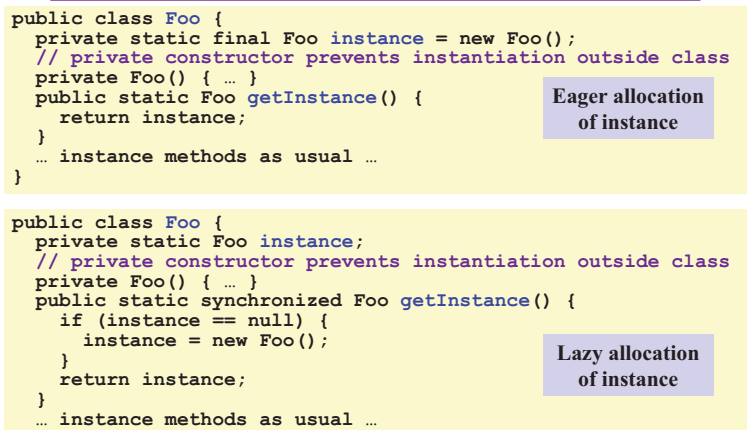

CSE331 Spring 2015 15 Spring 2015 15 Spring 2015 15 Spring 2015 15 Spring 2015 15 Spring 2015

# Creational patterns

**}** 

Constructors in Java are inflexible

- 1. Can't return a subtype of the class they belong to
- 2. Always return a fresh new object, never re-use one

Factories: Patterns for code that you call to get new objects other than constructors

– Factory method, Factory object, Prototype, Dependency injection

Sharing: Patterns for reusing objects (to save space *and* other reasons)

– Singleton, Interning, Flyweight

# GoF patterns: three categories

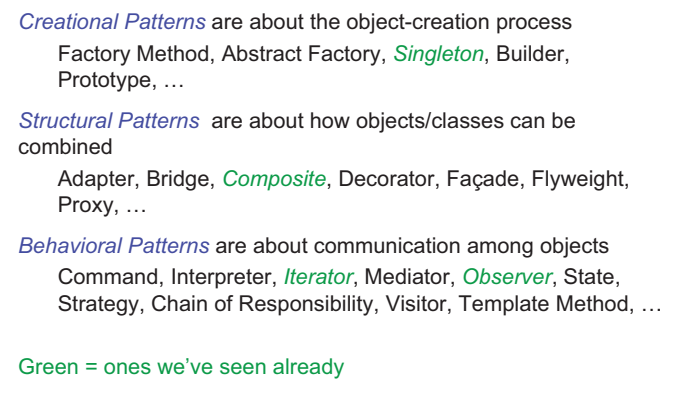

CSE331 Spring 2015 16 Spring 2015 16 Spring 2015 16 Spring 2015 16 Spring 2016 16 Spring 2016

#### $16$

## Motivation for factories: Changing implementations

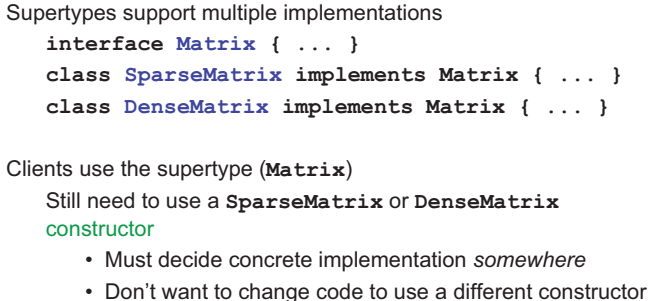

• Factory methods put this decision behind an abstraction

CSE331 Spring 2015 17 Spring 2015 17 Spring 2015 17 Spring 2015 17 Spring 2015 17 Spring 2015 17 Spring 2015 1

 $15$ 

CSE331 Spring 2015 18:30 Spring 2015 18:30 Spring 2015 18:30 Spring 2015 18:30 Spring 2015 18:30 Spring 2015 1

## Use of factories

```
Factory 
   class MatrixFactory { 
      public static Matrix createMatrix() { 
         return new SparseMatrix(); 
      } 
   }
```
Clients call **createMatrix** instead of a particular constructor

#### Advantages:

- To switch the implementation, change only *one* place
- **createMatrix** can do arbitrary computations to decide what kind of matrix to make (unlike what's shown above)

CSE331 Spring 2015 19

## **DateFormat** factory methods

**DateFormat** class encapsulates knowledge about how to format dates and times as text

- Options: just date? just time? date+time? where in the world?
- Instead of passing all options to constructor, use factories
- The subtype created by factory call need not be specified

```
DateFormat df1 = DateFormat.getDateInstance(); 
DateFormat df2 = DateFormat.getTimeInstance(); 
DateFormat df3 = DateFormat.getDateInstance 
                     (DateFormat.FULL, Locale.FRANCE); 
Date today = new Date();
```

```
df1.format(today) // "Jul 4, 1776" 
df2.format(today)) // "10:15:00 AM" 
df3.format(today));// "juedi 4 juillet 1776"
```
CSE331 Spring 2015 20

## Example: Bicycle race

## **class Race { public Race() { Bicycle bike1 = new Bicycle(); Bicycle bike2 = new Bicycle(); …**

 **} …** 

## **}**

New example:

- No factories yet
- Coming: factories for the *bicycles* to get flexibility and code reuse
- Could also use factories for the *races*, but that complicates the example, so will stick with constructors

CSE331 Spring 2015 21

# Example: Tour de France

```
class TourDeFrance extends Race { 
   public TourDeFrance() { 
     Bicycle bike1 = new RoadBicycle(); 
     Bicycle bike2 = new RoadBicycle(); 
 … 
   } 
 … 
} 
The problem: We are reimplementing the constructor in every 
  Race subclass just to use a different subclass of Bicycle
```
CSE331 Spring 2015 22

 $\overline{22}$ 

# Example: Cyclocross

```
class Cyclocross extends Race { 
   public Cyclocross() { 
     Bicycle bike1 = new MountainBicycle(); 
     Bicycle bike2 = new MountainBicycle(); 
 … 
   } 
 … 
} 
The problem: We are reimplementing the constructor in every 
 Race subclass just to use a different subclass of Bicycle
```
# Factory *method* for Bicycle

```
class Race { 
   Bicycle createBicycle() { return new Bicycle(); } 
   public Race() { 
     Bicycle bike1 = createBicycle(); 
     Bicycle bike2 = createBicycle(); 
 ... 
   } 
} 
    Use a factory method to avoid dependence on specific new 
    kind of bicycle in the constructor 
       – Call the factory method instead
```
CSE331 Spring 2015 231 Spring 2015 231 Spring 2015 231 Spring 2015 231 Spring 2015 231 Spring 2015 231 Spring 2015 231 Spring 2015 231 Spring 2015 231 Spring 2015 231 Spring 2015 231 Spring 2015 231 Spring 2015 231 Spring

```
23
```
 $21$ 

## Subclasses override factory method

```
class TourDeFrance extends Race { 
   Bicycle createBicycle() { 
     return new RoadBicycle(); 
 } 
   public TourDeFrance() { super(); } 
} 
class Cyclocross extends Race { 
   Bicycle createBicycle() { 
     return new MountainBicycle(); 
 } 
 public Cyclocross() { super(); } 
} 
  – "Foresight" to use factory method in superclass constructor
– Then dynamic dispatch to call overridden method
```
- Subtyping in the overriding methods (covariant returns type also ok)
- Would look like even more code reuse outside of constructors

Factory *objects***/classes**

 **Bicycle createBicycle() { return new RoadBicycle();** 

 **Bicycle createBicycle() {** 

 **return new MountainBicycle();** 

**class BicycleFactory { Bicycle createBicycle() { return new Bicycle();** 

 **} }** 

 **} }** 

 **} }** 

encapsulate factory method(s)

• Example: Can inherit an **addBicycle** that calls **createBicycle**  CSE331 Spring 2015

## Next step

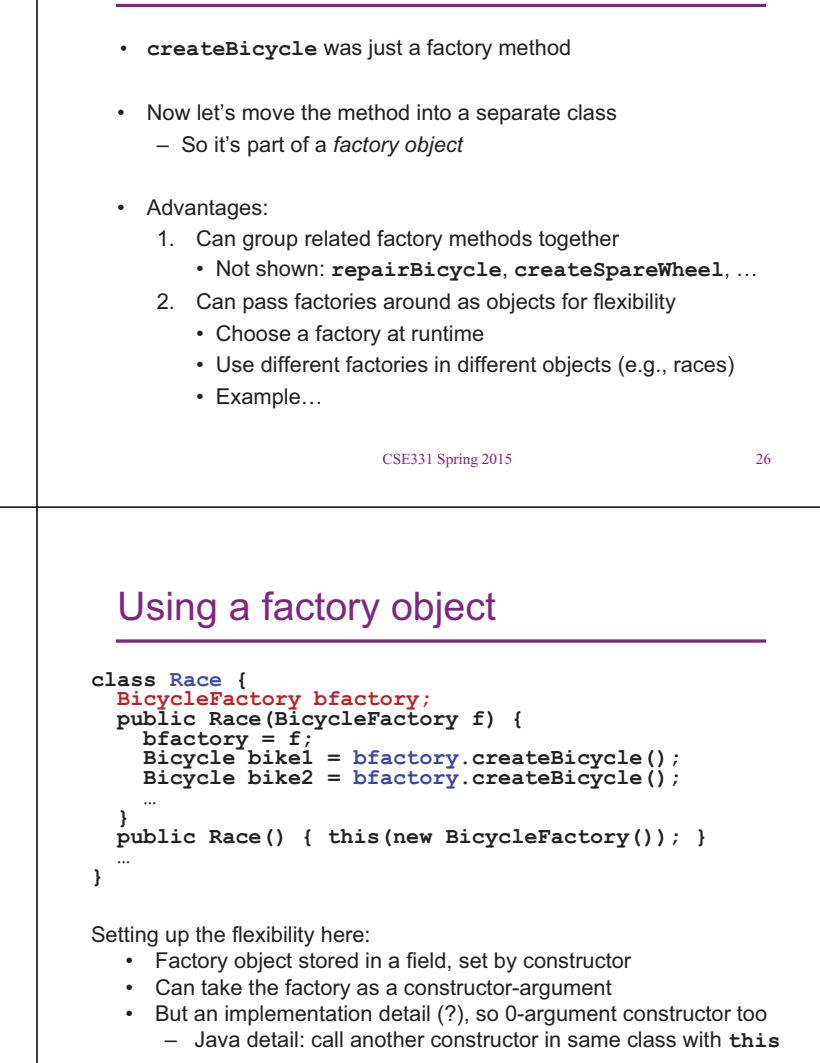

Separate control over bicycles and races

CSE331 Spring 2015 28 Spring 2015 28 Spring 2015 28 Spring 2015 28 Spring 2015 28 Spring 2015

 $\overline{28}$ 

CSE331 Spring 2015 30

```
CSE331 Spring 2015 27 Spring 2015 27 Spring 2015 27 Spring 2015 27 Spring 2015 27 Spring 2015 27 Spring 2015 2
```
**class MountainBicycleFactory extends BicycleFactory {** 

**class RoadBicycleFactory extends BicycleFactory {** 

# The subclasses

**class TourDeFrance extends Race { class TourDeFrance extends Race { public TourDeFrance() { public TourDeFrance() { super(new RoadBicycleFactory()); super(new RoadBicycleFactory()); // or this(…) } public TourDeFrance(BicycleFactory f) { } }**   $\int$  super(f); **class Cyclocross extends Race { } public Cyclocross() { … super(new MountainBicycleFactory()); } } }**  By having factory-as-argument option, we can allow arbitrary mixing by client: **new TourDeFrance(new TricycleFactory())**  Voila! – Just call the superclass constructor with a different factory Less useful in this example (?): Swapping in different factory object – **Race** class had foresight to delegate "what to do to create a bicycle" to the factory object, making it more reusable whenever you want Reminder: Not shown here is also using factories for creating *races*  CSE331 Spring 2015  $29$ 30

 $27$ 

## Prototype pattern

- Every object is itself a factory
- Each class contains a **clone** method that creates a copy of the receiver object

```
class Bicycle { 
   Bicycle clone() { ... } 
}
```
Often, **Object** is the return type of **clone** 

- **clone** is declared in **Object**
	- Design flaw in Java 1.4 and earlier: the return type may not change covariantly in an overridden method
		- i.e., return type could not be made more restrictive

CSE331 Spring 2015 31

## Using prototypes

```
class Race { 
   Bicycle bproto; 
   public Race(Bicycle bproto) { 
      this.bproto = bproto; 
      Bicycle bike1 = (Bicycle) bproto.clone(); 
      Bicycle bike2 = (Bicycle) bproto.clone(); 
  ... 
    } 
} 
 Again, we can specify the race and the bicycle separately: 
      new Race(new Tricycle())
```
CSE331 Spring 2015 32

## Dependency injection

- Change the factory without changing the code
- With a regular in-code factory:

 **BicycleFactory f = new TricycleFactory();** 

- **Race r = new TourDeFrance(f)**
- With external dependency injection:

 **BicycleFactory f = ((BicycleFactory) DependencyManager.get("BicycleFactory"));** 

Race  $r = new TourDefrance(f)$ ;

• *Plus* an external file:

 <service-point id="BicycleFactory"> <invoke-factory> <construct class="Bicycle"> <service>Tricycle</service>

 </construct> </invoke-factory>

</service-point>

- External file is essential part of program

 $\sim$  External file is essential part of program

CSE331 Spring 2015 3331 Spring 2015 3331 Spring 2015 3331 Spring 2015 3331 Spring 2015 3331 Spring 2015 3331 S

# **Sharing**

Recall the second weakness of Java constructors Java constructors always return a *new object* 

Singleton: only one object exists at runtime

- Factory method returns the same object every time
- (we've seen this already)

Interning: only one object with a particular (abstract) value exists at runtime

– Factory method returns an existing object, not a new one

Flyweight: separate intrinsic and extrinsic state, represent them separately, and intern the intrinsic state

CSE331 Spring 2015 35

 $35$ 

 $\overline{33}$ 

## Factories: summary

Problem: want more flexible abstractions for what class to instantiate

#### Factory method

- Call a method to create the object
- Method can do any computation and return any subtype

### Factory object

- Bundles factory methods for a family of types
- Can store object in fields, pass to constructors, etc.

Prototype

- Every object is a factory, can create more objects like itself
- Call **clone** to get a new object of same subtype as receiver

Dependency Injection

– Put choice of subclass in a file to avoid source-code changes or even recompiling when decision changes

 $34$ CSE331 Spring 2015 34 Spring 2015 34 Spring 2015 34 Spring 2015 34 Spring 2015 34 Spring 2015

## Interning pattern

- Reuse existing objects instead of creating new ones – Less space
	- May compare with **==** instead of **equals()**
- Sensible only for immutable objects

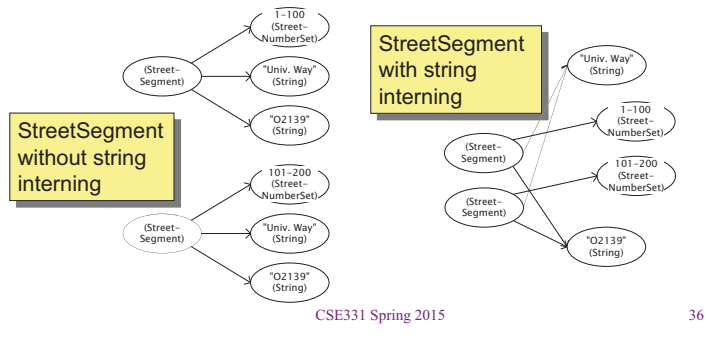

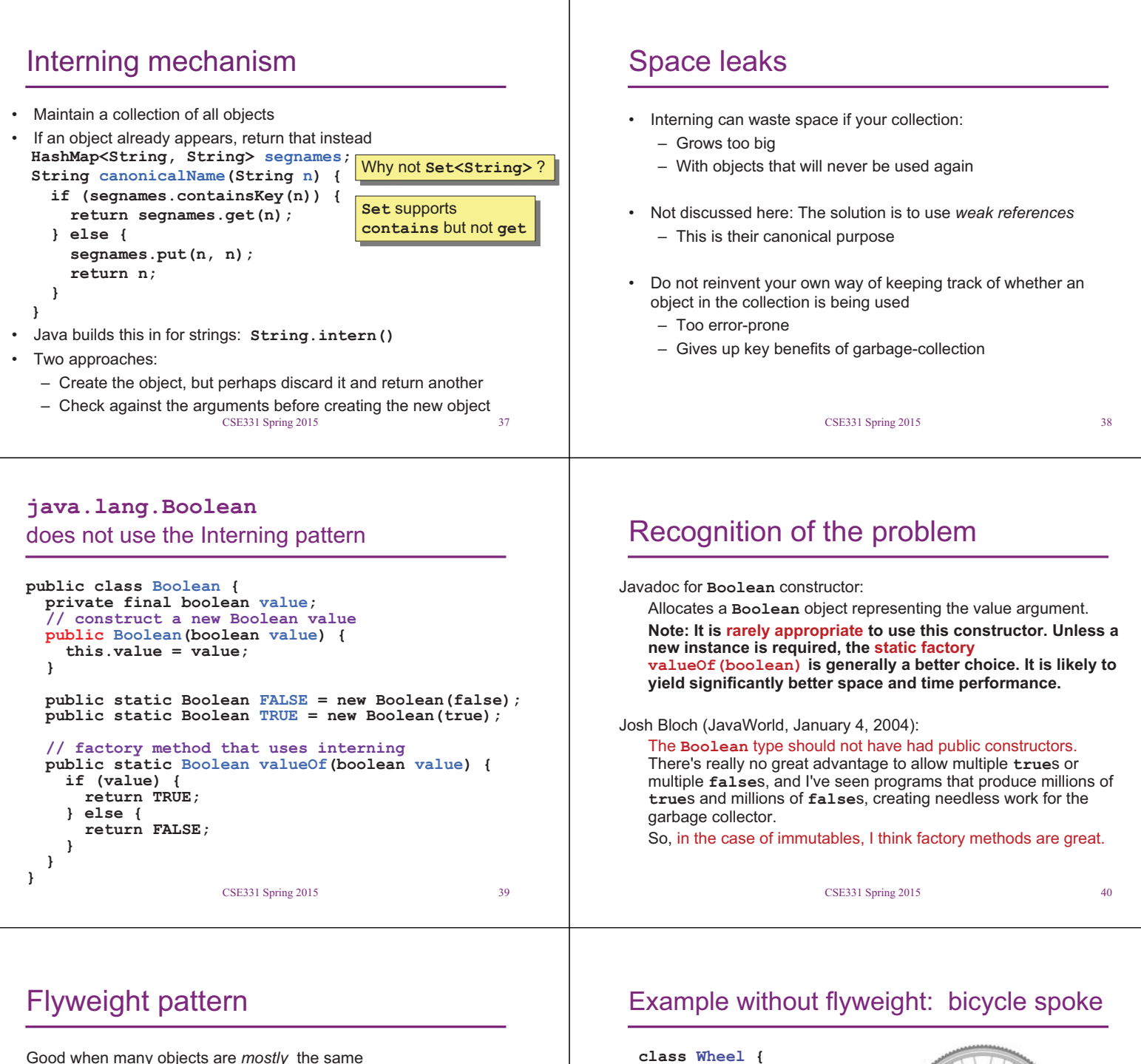

– Interning works only if objects are *entirely* the same (and immutable)

Intrinsic state: Independent of object's "context"

- Often same across many objects and immutable
- Technique: intern it

Extrinsic state: different for different objects; depends on "context"

- Have clients store it separately, or better:
- Advanced technique:
	- Make it implicit (clients *compute* it instead of represent it)
	- Saves space

#### **CSE331 Spring 2015**  $\Gamma$  Spring 2015 421 Spring 2015 421 Spring 2015 421 Spring 2015 421 Spring 2015 421 Spring 2015 421 Spring 2015 421 Spring 2015 421 Spring 2015 421 Spring 2015 421 Spring 2015 421 Spring 2015 421 Spring 2015 421 Spring 2

• Typically 32 or 36 spokes per wheel but only 3 varieties per bicycle In a bike race, hundreds of spoke varieties, millions of instances

 **int location; // position on the rim** 

 **FullSpoke[] spokes;** 

**class FullSpoke { int length; int diameter; boolean tapered; Metal material;**  float threading;  **boolean crimped;** 

 **... }** 

**}** 

#### Alternatives to **FullSpoke class IntrinsicSpoke { int diameter; boolean tapered; Metal material; float weight; float threading; boolean crimped; }** This does *not* save space compared to **FullSpoke class InstalledSpokeFull extends IntrinsicSpoke { int location; }**  This *does* saves space **class InstalledSpokeWrapper { IntrinsicSpoke s; // refer to interned object int location; }** But flyweight version [still coming up] uses even less space… CSE331 Spring 2015 43  **// specified number of turns. void tighten(int turns) { } } class Wheel { FullSpoke[] spokes; void align() { while (***wheel is misaligned***) { // tension the** *i***th spoke } }**

# Flyweight code to true (align) a wheel

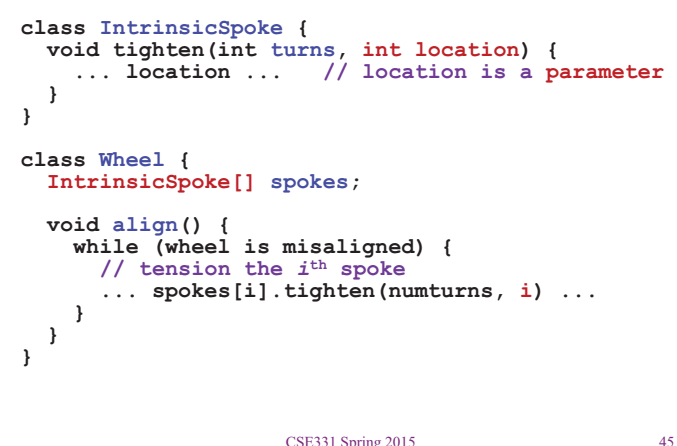

CSE331 Spring 2015 45

# Flyweight discussion

What if **FullSpoke** contains a **wheel** field pointing at the **Wheel** containing it?

**Wheel** methods pass this to the methods that use the **wheel** field.

What if **FullSpoke** contains a **boolean** field **broken**?

Add an array of **boolean**s in **Wheel**, parallel to the array of **Spoke**s.

# Original code to true (align) a wheel

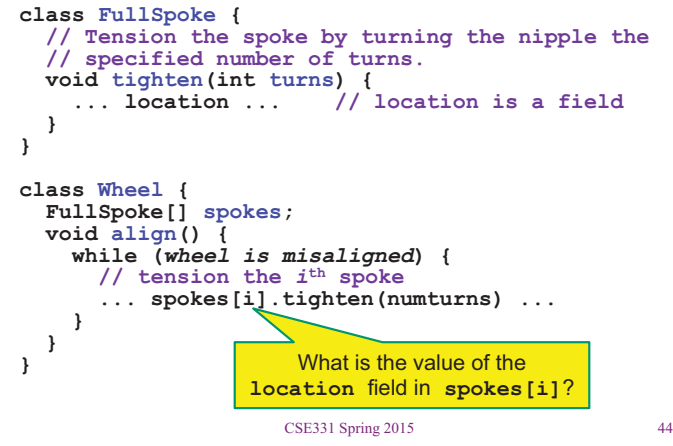

## What happened

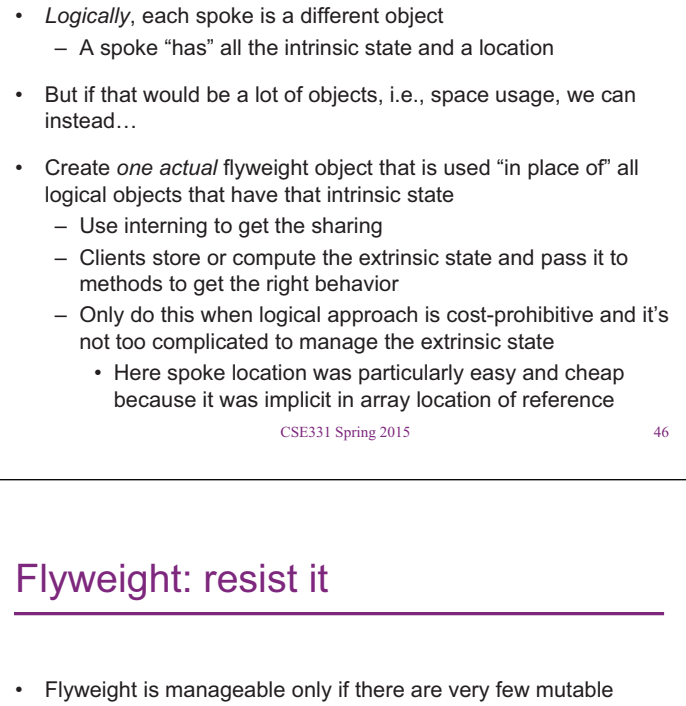

- (extrinsic) fields
- Flyweight complicates the code
- Use flyweight only when profiling has determined that space is a *serious* problem